# Forespørgselssvar

VEJLEDNING Februar, 2023, V1.0

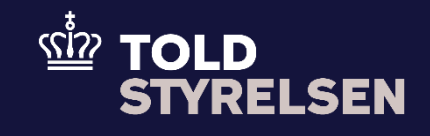

## **Forord**

#### **Formål**

Formålet med denne vejledning er at vise, hvordan brugeren af DMS Online besvarer en forespørgsel ved Non-Arrived Movement.

#### **Forudsætning**

Forud for denne vejledning forudsættes, at brugeren kan indsende og fremsøge en forsendelsesangivelse. Dette er illustreret i vejledningen *Indsend angivelse* og vejledningen *Fremsøg angivelse.*

### **Bemærkninger**

- Enkelte ord på skærmbilleder og i vejledningen kan forekomme på engelsk
- Al data i vejledningen er testdata.

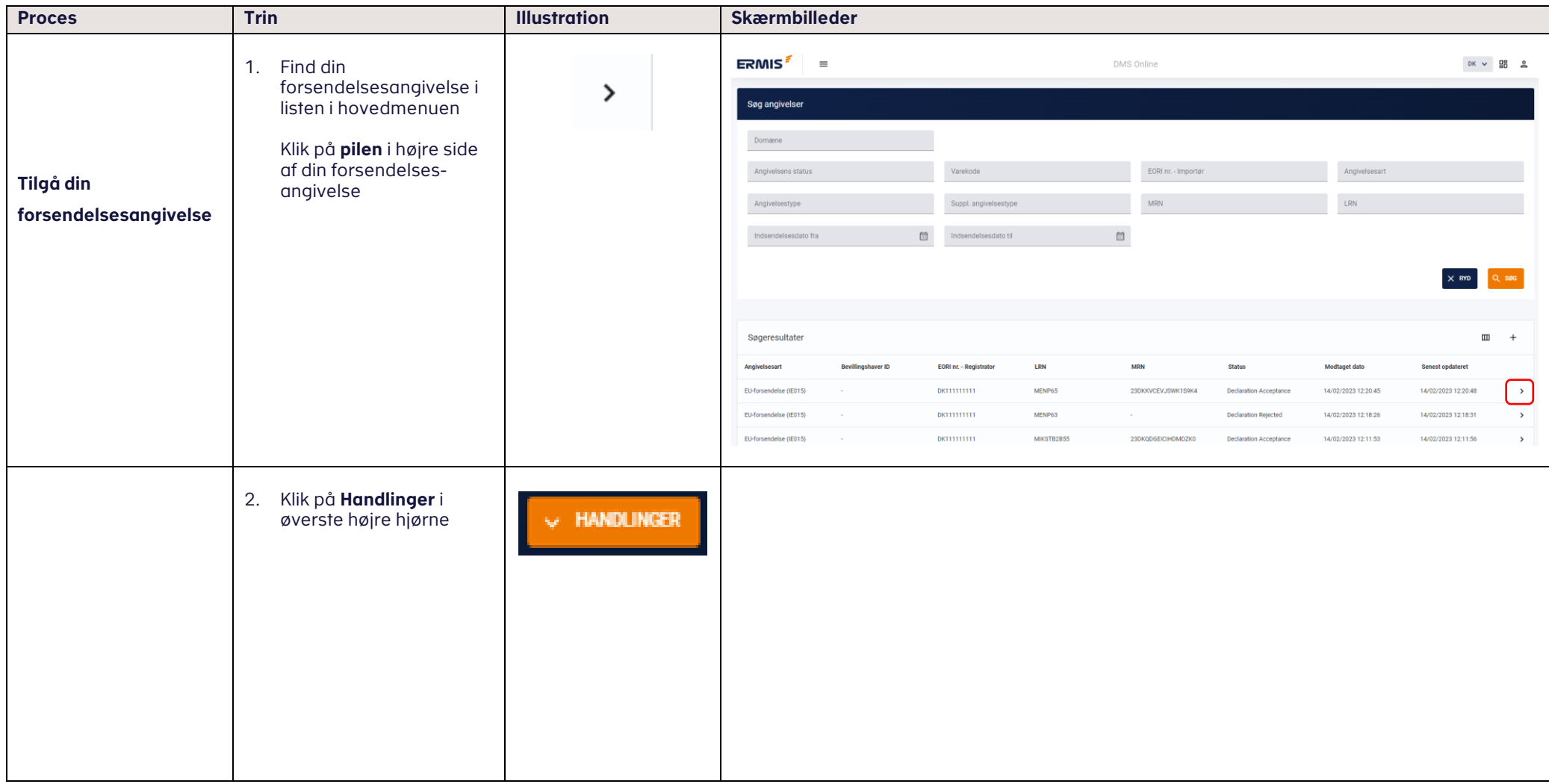

#### VEJLEDNING 4

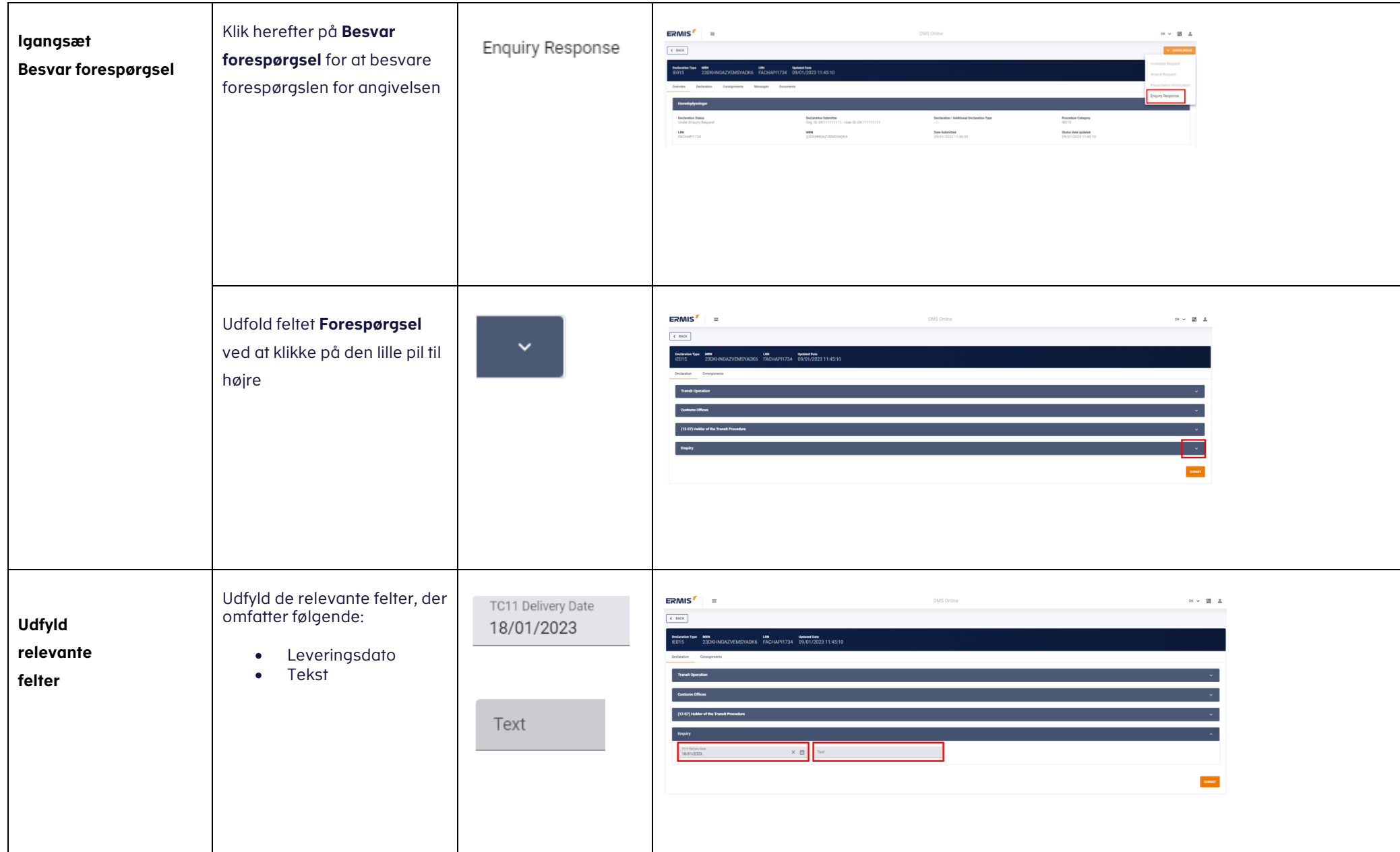

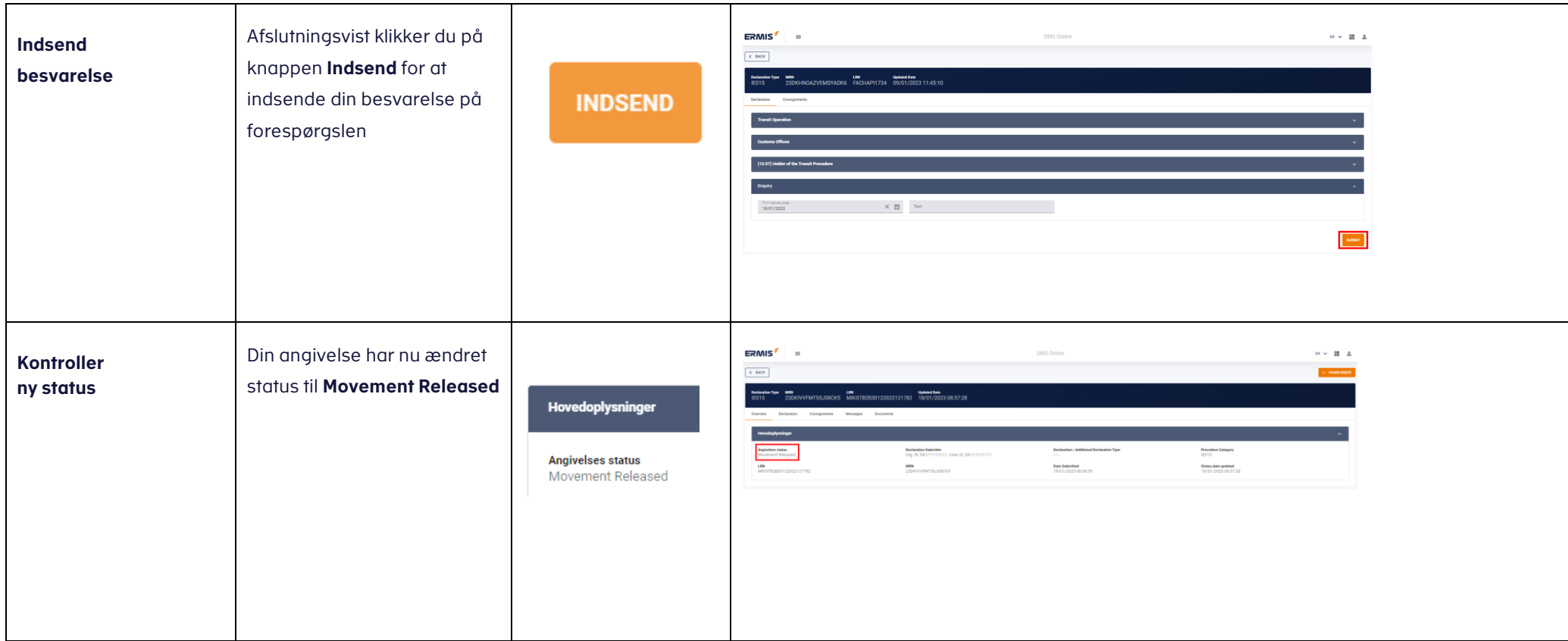